# **Plataforma de Integração Manual de utilização de serviços Listar Expressões e Subexpressões Contábeis**

**Versão:** 1.0

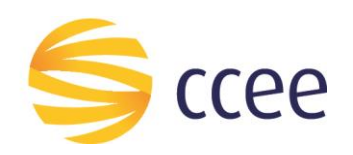

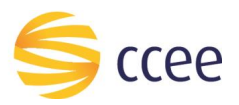

# Sumário

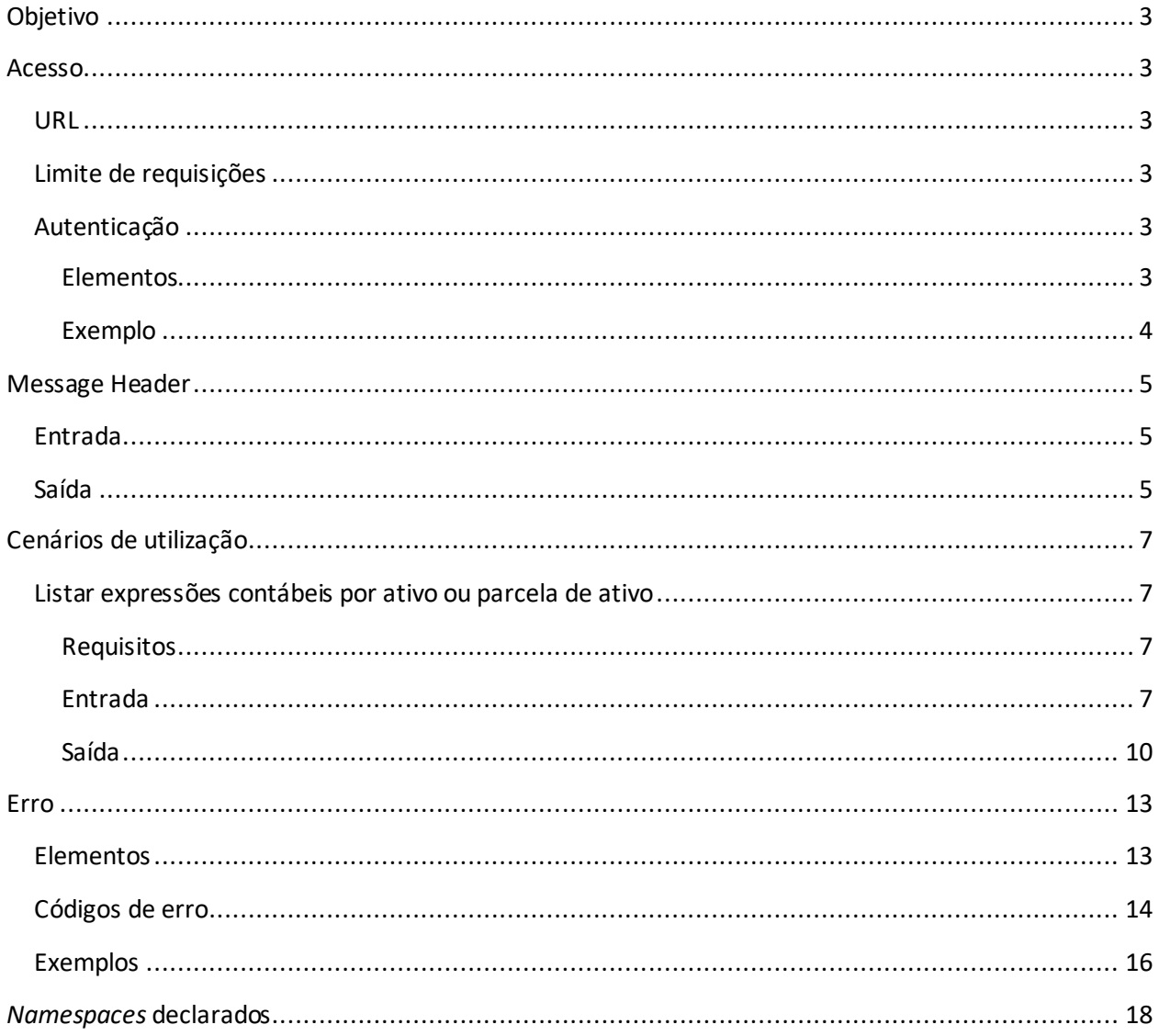

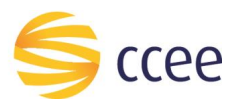

# Índice de tabelas

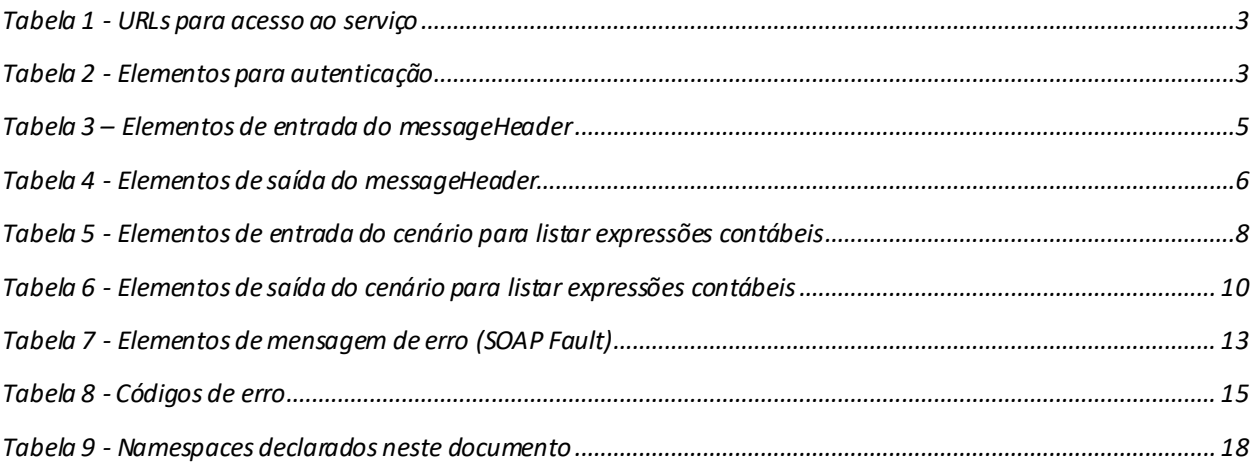

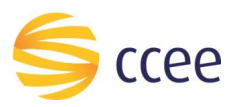

# <span id="page-3-0"></span>Objetivo

Serviço responsável por listar expressões e subexpressões contábeis de uma determinada parcela de ativo.

# <span id="page-3-1"></span>Acesso

O serviço é exposto através de um *web service*.

# <span id="page-3-2"></span>**URL**

A tabela abaixo lista as URLs do serviço para cada ambiente:

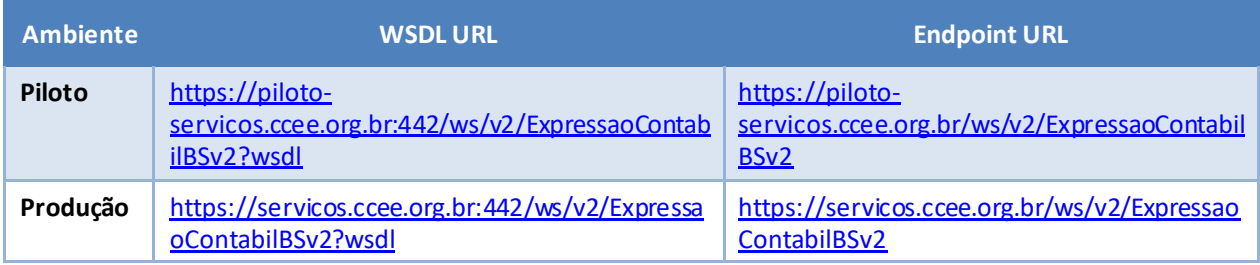

<span id="page-3-6"></span>*Tabela 1 - URLs para acesso ao serviço*

# <span id="page-3-3"></span>**Limite de requisições**

**Esse serviço possui uma limitação de seiscentas (600) requisições a cada sessenta (60) segundos.**

# <span id="page-3-4"></span>**Autenticação**

O sistema que deseja acessar informações deste serviço deve se autenticar na Plataforma utilizando credenciais de acesso (usuário e senha) no campo *Security* do *messageHeader* da mensagem de entrada. Este campo extende as definições do *WS-Security.* 

## <span id="page-3-5"></span>Elementos

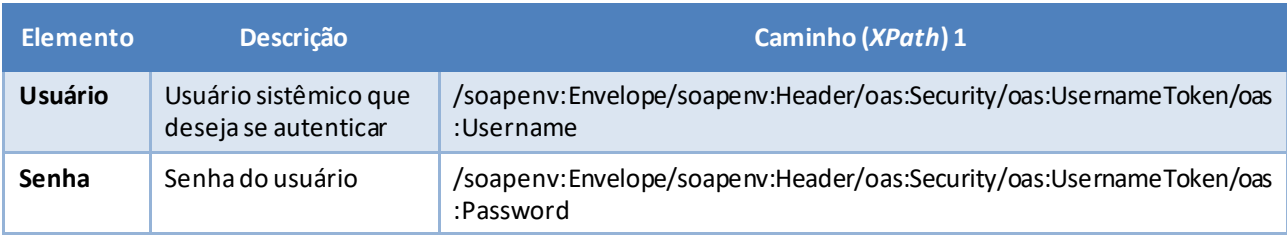

<span id="page-3-7"></span>*Tabela 2 - Elementos para autenticação*

<sup>1</sup> *Os namespaces mencionados nos xpathsestão descritos no final deste documento*

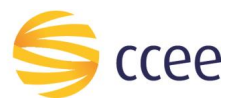

## <span id="page-4-0"></span>Exemplo

O exemplo a seguirmostra a mensagem de entrada do serviço *obterXPTO*com as credenciais do usuário *sistemaIntegracao*.

#### **Exemplo genérico de mensagem com campos necessários para autenticação**

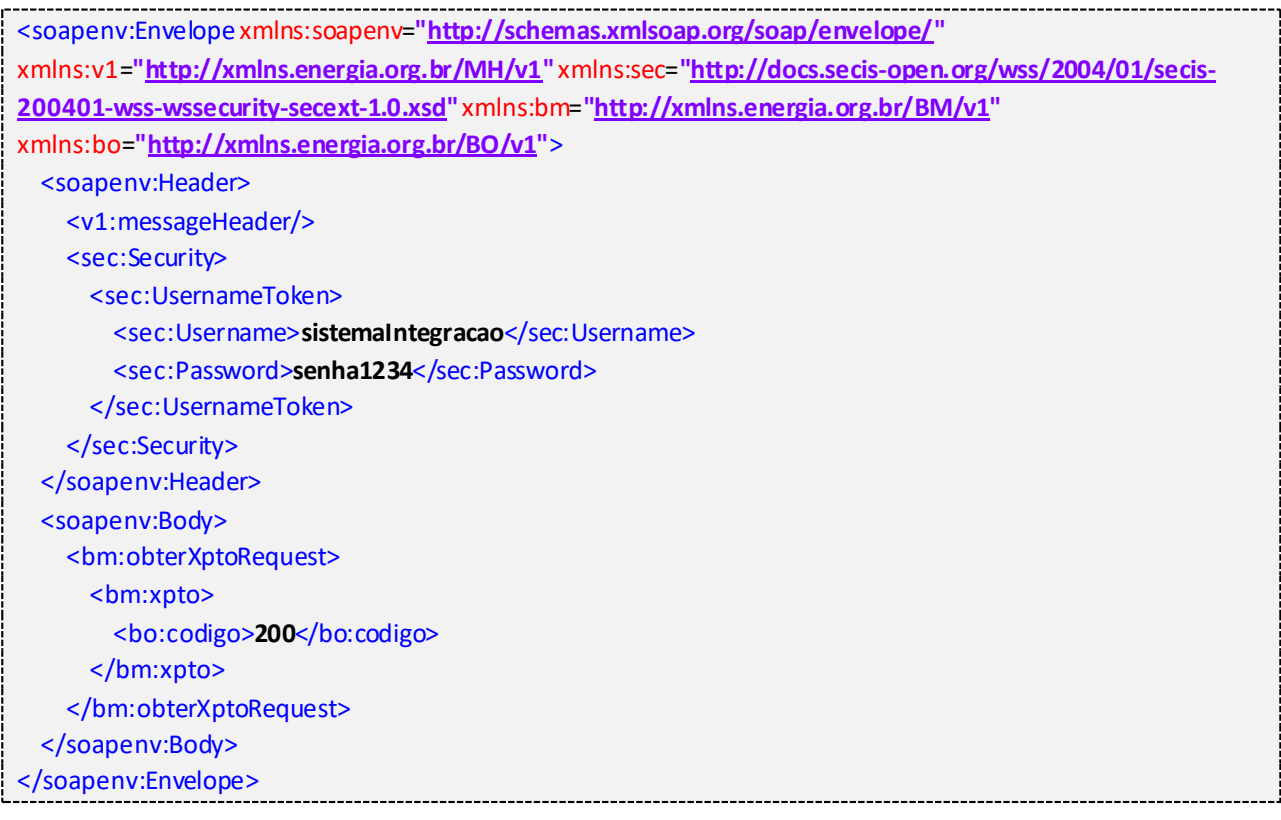

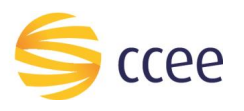

# <span id="page-5-0"></span>Message Header

## <span id="page-5-1"></span>**Entrada**

A tabela abaixo descreve os campos no header de uma mensagem SOAP de entrada (*request*) a ser enviada pelo cliente do serviço.

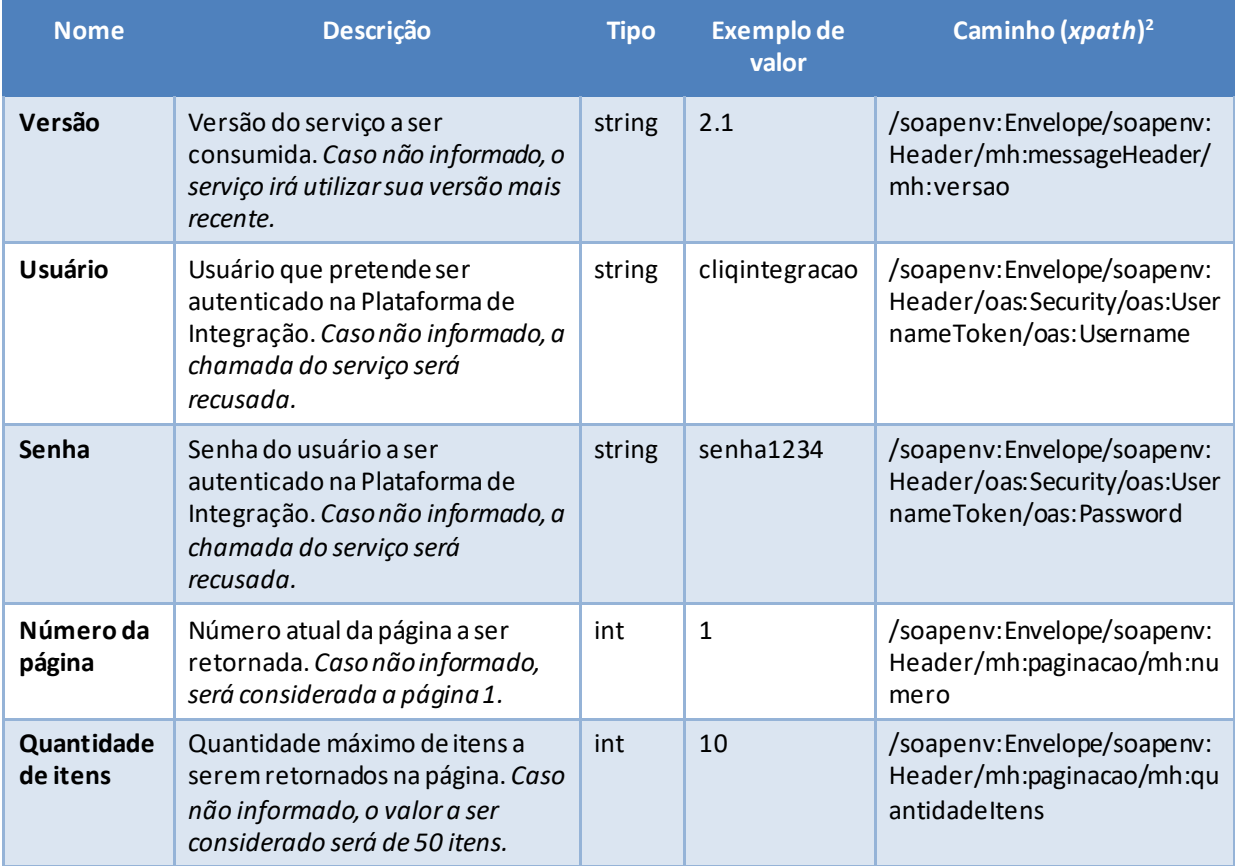

<span id="page-5-3"></span>*Tabela 3 – Elementos de entrada do messageHeader*

# <span id="page-5-2"></span>**Saída**

A tabela abaixo descreve os campos no *header* de uma mensagem SOAP de resposta a ser enviada para o cliente do serviço pela Plataforma de Integração.

| <b>Nome</b>           | <b>Descrição</b>                              | Tipo             | Exemplo de valor                         | Caminho (xpath)                                                            |
|-----------------------|-----------------------------------------------|------------------|------------------------------------------|----------------------------------------------------------------------------|
| <b>Transaction Id</b> | Identificador único<br>universal da transação | string<br>(UUID) | 74265fec-ec70-46d3-<br>a718-95d58b9b301d | /soapenv:Envelope/soape<br>nv:Header/mh:messageH<br>eader/mh:transactionId |
| Número da<br>página   | Número atual da página<br>retornada.          | int              |                                          | /soapenv:Envelope/soape<br>nv:Header/mh:paginacao/<br>mh:numero            |

*<sup>2</sup> Os namespaces mencionados nos xpaths estão descritos no final deste documento*

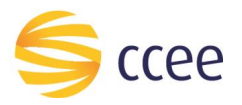

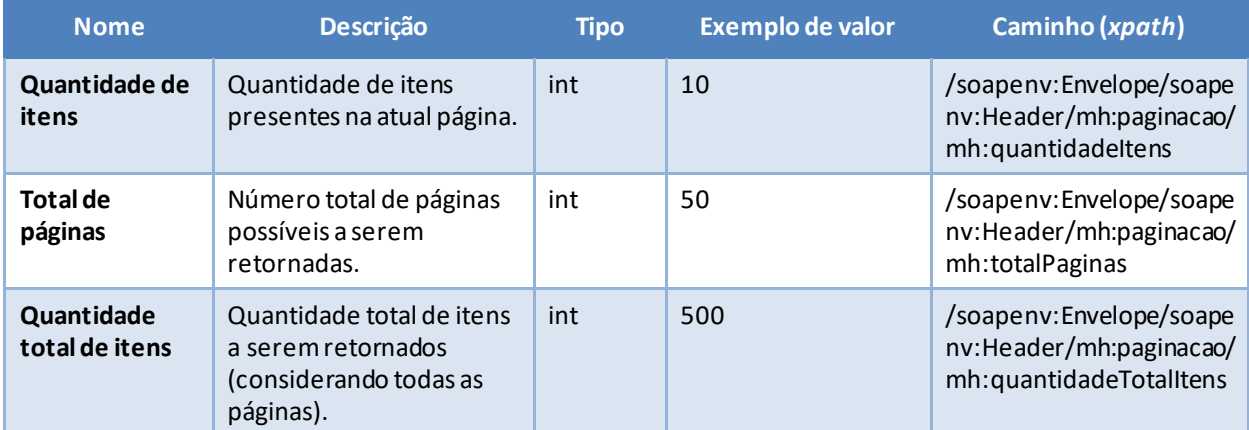

<span id="page-6-0"></span>*Tabela 4 - Elementos de saída do messageHeader*

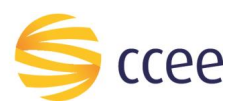

# <span id="page-7-0"></span>Cenários de utilização

# <span id="page-7-1"></span>**Listar expressões contábeis por ativo ou parcela de ativo**

A modelagem de ativos é iniciada no SigaCCEE e finalizada no CliqCCEE e apresenta as informações necessárias referentes a modelagem do ativo. Com a modelagem realizada, o ativo físico se torna um ativo contábil para a CCEE permitindo que possa ser considerado nos processamentos.

## <span id="page-7-2"></span>Requisitos

- O serviço deve retornar as expressões somente onde a parcela de ativo esteja com a situação "Ativa", "Inativa" ou "Leilão";
- O serviço retornará expressões e subexpressões com situação "inativo" e "ativo";
- O serviço retornará todas as vigências da expressão contábil que contenham pelo menos uma hora dentro do período informado, caso o período não seja informado, o serviço retornará a expressão da última modelagem na CCEE, ou seja a última vigência da expressão e/ou subexpressão contábil, onde a data atual se encaixe, constante no módulo Medição Contábil do CliqCCEE, independente do status da expressão (ativa ou inativa).

#### <span id="page-7-3"></span>Entrada

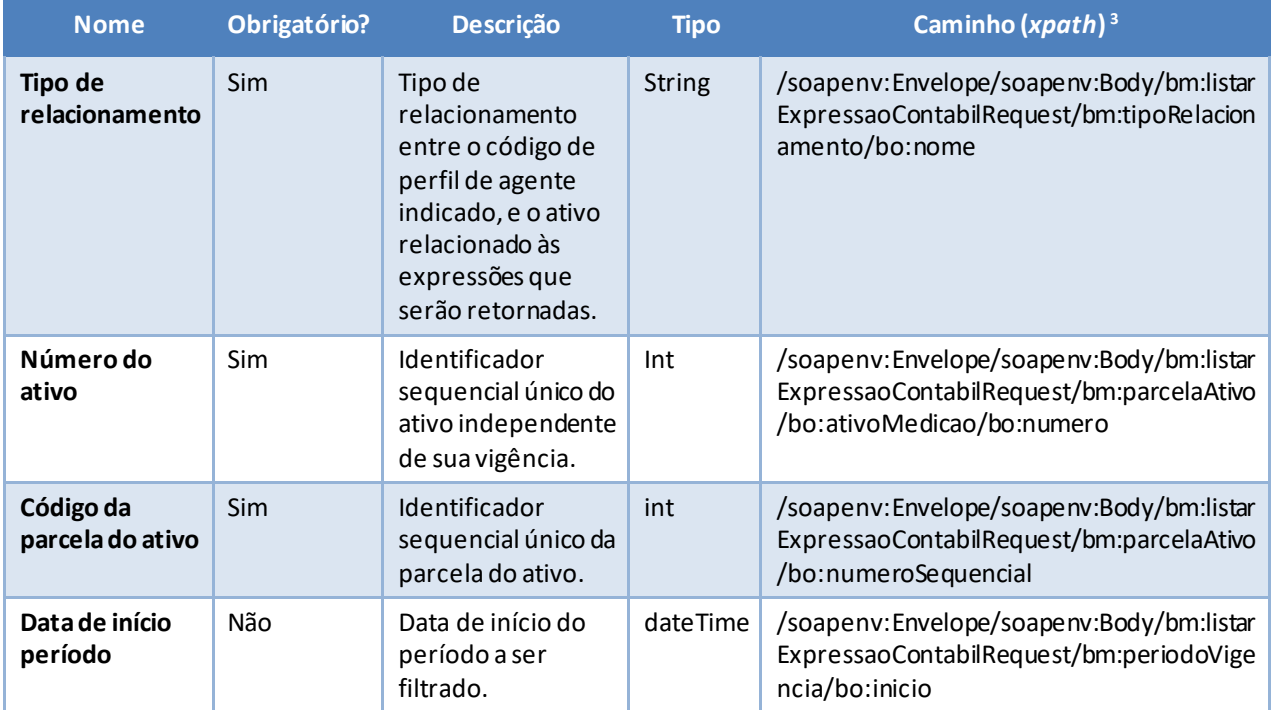

### *Filtros de entrada*

*<sup>3</sup> Os namespaces mencionados nos xpaths estão descritos no final deste documento*

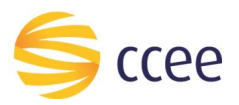

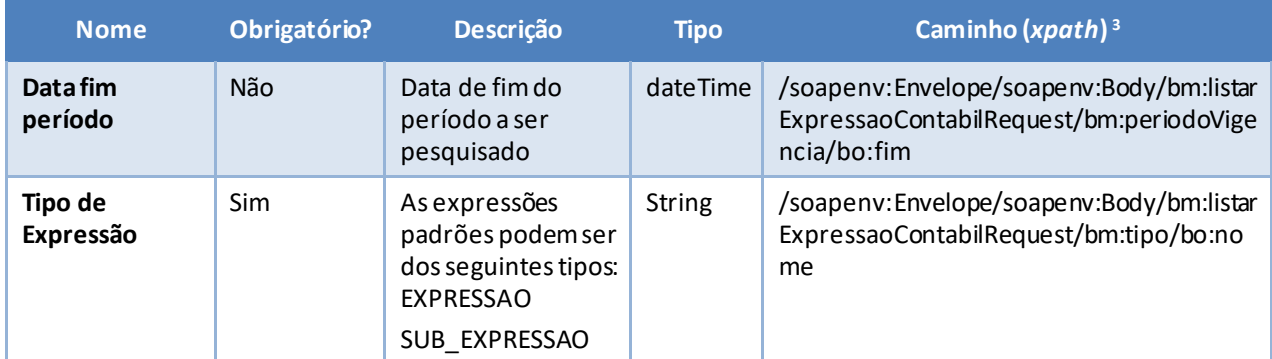

<span id="page-8-0"></span>*Tabela 5 - Elementos de entrada do cenário para listar expressões contábeis*

#### *Exemplos*

#### **Exemplo para listar expressões contábeis**

```
<soapenv:Envelope xmlns:soapenv="http://schemas.xmlsoap.org/soap/envelope/"
xmlns:oas="http://docs.oasis-open.org/wss/2004/01/oasis-200401-wss-wssecurity-secext-
1.0.xsd" xmlns:mh="http://xmlns.energia.org.br/MH/v2"
xmlns:bm="http://xmlns.energia.org.br/BM/v2" xmlns:bo="http://xmlns.energia.org.br/BO/v2">
     <soapenv:Header>
         <mh:messageHeader>
             <mh:codigoPerfilAgente>${codigoPerfilAgente}</mh:codigoPerfilAgente>
         </mh:messageHeader>
         <oas:Security>
             <oas:UsernameToken>
                 <oas:Username>${usuarioAgente}</oas:Username>
                 <oas:Password>${senhaAgente}</oas:Password>
             </oas:UsernameToken>
         </oas:Security>
         <mh:paginacao>
             <mh:numero>1</mh:numero>
             <mh:quantidadeItens>100</mh:quantidadeItens>
         </mh:paginacao>
     </soapenv:Header>
     <soapenv:Body>
         <bm:listarExpressaoContabilRequest>
             <bm:parcelaAtivo>
                 <bo:ativoMedicao>
                      <bo:numero>123</bo:numero>
                 </bo:ativoMedicao>
                 <bo:numeroSequencial>123</bo:numeroSequencial>
             </bm:parcelaAtivo>
             <bm:periodoVigencia>
                 <bo:inicio>2018-06-01T00:00:00</bo:inicio>
                 <bo:fim>2018-07-01T00:00:00</bo:fim>
             </bm:periodoVigencia>
             <bm:tipo>
                 <bo:nome>EXPRESSAO</bo:nome>
             </bm:tipo>
             <bm:tipoRelacionamento>
                 <bo:nome>PROPRIETARIO</bo:nome>
             </bm:tipoRelacionamento>
         </bm:listarExpressaoContabilRequest>
     </soapenv:Body>
</soapenv:Envelope>
```
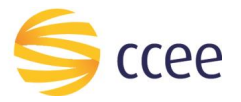

#### Exemplo para listar subexpressões contábeis

```
xmlns:oas="http://docs.oasis-open.org/wss/2004/01/oasis-200401-wss-wssecurity-secext-
1.0.xsd" xmlns:mh="http://xmlns.energia.org.br/MH/v2"
xmlns:bm="http://xmlns.energia.org.br/BM/v2" xmlns:bo="http://xmlns.energia.org.br/BO/v2">
   <soapeny:Header>
        <mh:messageHeader>
            <mh:codigoPerfilAgente>${codigoPerfilAgente}</mh:codigoPerfilAgente>
       </mh:messageHeader>
        <oas:Security>
            <oas: UsernameToken>
                <oas:Username>${usuarioAgente}</oas:Username>
                <oas:Password>${senhaAgente}</oas:Password>
            </oas:UsernameToken>
        </oas:Security>
        <mh:paginacao>
           \langle m h :numero>1</mh:numero>
            <mh: quantidadeItens>100</mh: quantidadeItens>
        \frac{2}{\pi}h:paginacao>
    </soapenv: Header>
    <soapenv:Body>
        <bm:listarExpressaoContabilRequest>
            <bm:parcelaAtivo>
                <bo:ativoMedicao>
                    <bo:numero>123</bo:numero>
                </bo:ativoMedicao>
                <bo:numeroSequencial>123</bo:numeroSequencial>
            </bm:parcelaAtivo>
            <bm:periodoVigencia>
                \langlebo:inicio>2018-06-01T00:00:00</bo:inicio>
                \frac{1}{2} <bo:fim>2018-07-01T00:00:00</bo:fim>
            </bm:periodoVigencia>
            \text{Am:tip}\odot<bo :nome>SUB EXPRESSAO</bo :nome>
            </bm:tipo>
            <bm:tipoRelacionamento>
                <bo :nome>PROPRIETARIO</bo :nome>
            </bm:tipoRelacionamento>
       </bm:listarExpressaoContabilRequest>
    </soapenv: Body>
</soapenv:Envelope>
```
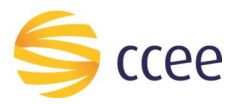

## <span id="page-10-0"></span>Saída

# *Campos de retorno*

A tabela abaixo apresenta os possíveis campos no retorno do serviço.

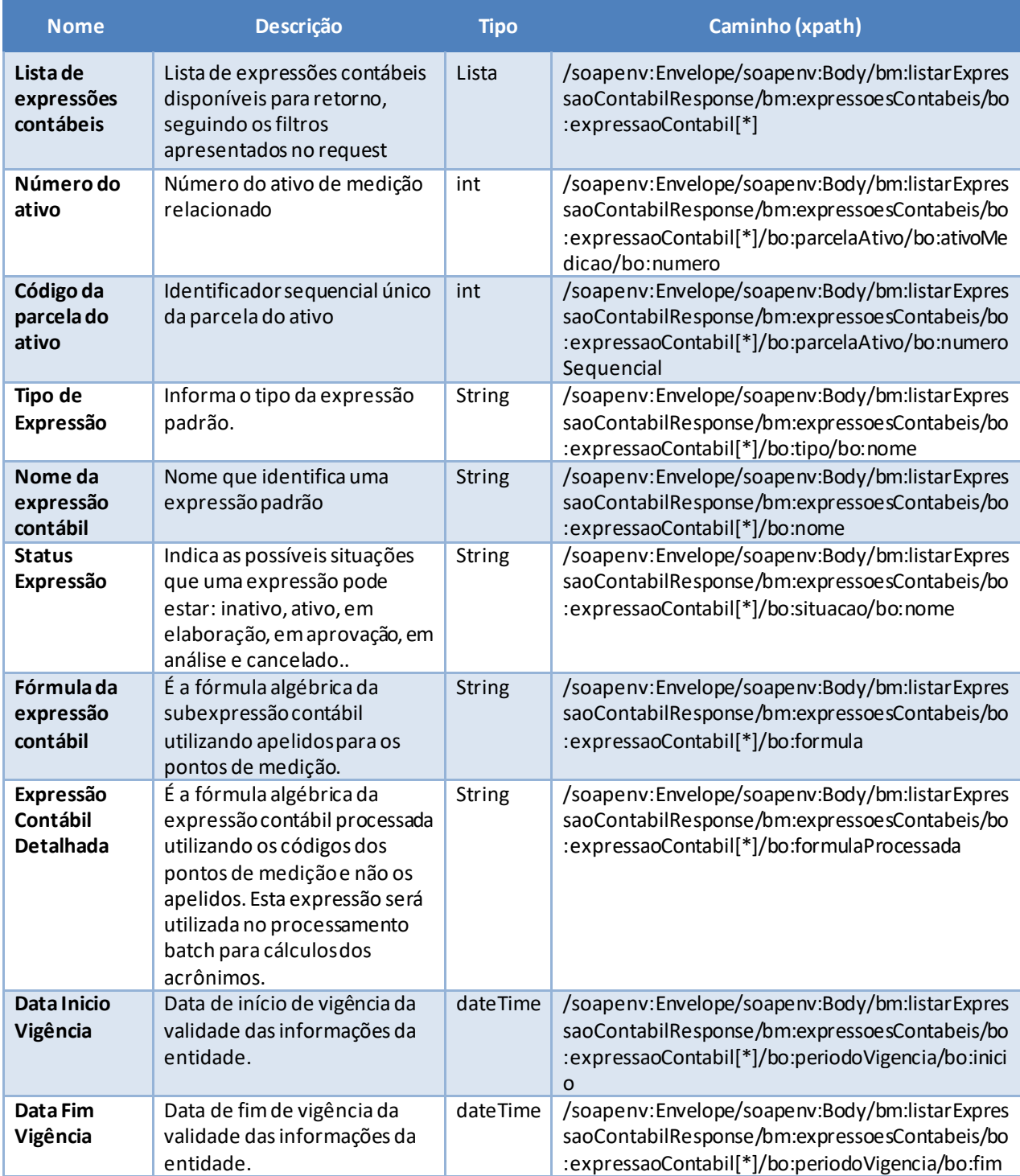

<span id="page-10-1"></span>*Tabela 6 - Elementos de saída do cenário para listar expressões contábeis*

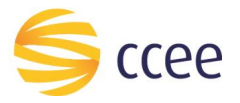

#### *Exemplos*

```
<soapenv:Envelope xmlns:mh="http://xmlns.energia.org.br/MH/v2"
xmlns:soapenv="http://schemas.xmlsoap.org/soap/envelope/"
xmlns:xsi="http://www.w3.org/2001/XMLSchema-instance">
     <soapenv:Header>
        <mh:messageHeader>
            <mh:transactionId>12345678-1234-1234-1234-123456789012</mh:transactionId>
        </mh:messageHeader>
        <mh:paginacao>
            <mh:numero>1</mh:numero>
            <mh:quantidadeItens>2</mh:quantidadeItens>
            <mh:totalPaginas>2</mh:totalPaginas>
             <mh:quantidadeTotalItens>4</mh:quantidadeTotalItens>
        </mh:paginacao>
     </soapenv:Header>
     <soapenv:Body>
        <bm:listarExpressaoContabilResponse xmlns:bo="http://xmlns.energia.org.br/BO/v2"
xmlns:bm="http://xmlns.energia.org.br/BM/v2">
            <bm:expressoesContabeis>
                <bo:expressaoContabil>
                    <bo:formula>ABC-XYZ</bo:formula>
                    <bo:parcelaAtivo>
                        <bo:ativoMedicao>
                            <bo:numero>1234</bo:numero>
                        </bo:ativoMedicao>
                       <bo:numeroSequencial>1234</bo:numeroSequencial>
                    </bo:parcelaAtivo>
                   <bo:periodoVigencia>
                        <bo:inicio>2012-05-01T00:00:00-03:00</bo:inicio>
                    </bo:periodoVigencia>
                   <bo:situacao>
                        <bo:nome>ATIVO</bo:nome>
                    </bo:situacao>
                   <bo:tipo>
                        <bo:nome>EXPRESSAO</bo:nome>
                    </bo:tipo>
                </bo:expressaoContabil>
                <bo:expressaoContabil>
                    <bo:formula>YYZ+NOTB</bo:formula>
                   <bo:parcelaAtivo>
                        <bo:ativoMedicao>
                            <bo:numero>1234</bo:numero>
                        </bo:ativoMedicao>
                       <bo:numeroSequencial>1234</bo:numeroSequencial>
                    </bo:parcelaAtivo>
                   <bo:periodoVigencia>
                        <bo:inicio>2012-05-01T00:00:00-03:00</bo:inicio>
                    </bo:periodoVigencia>
                   <bo:situacao>
                        <bo:nome>ATIVO</bo:nome>
                    </bo:situacao>
                   <bo:tipo>
                        <bo:nome>EXPRESSAO</bo:nome>
                    </bo:tipo>
                </bo:expressaoContabil>
            </bm:expressoesContabeis>
        </bm:listarExpressaoContabilResponse>
     </soapenv:Body>
</soapenv:Envelope>
```
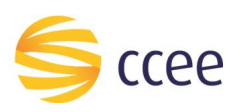

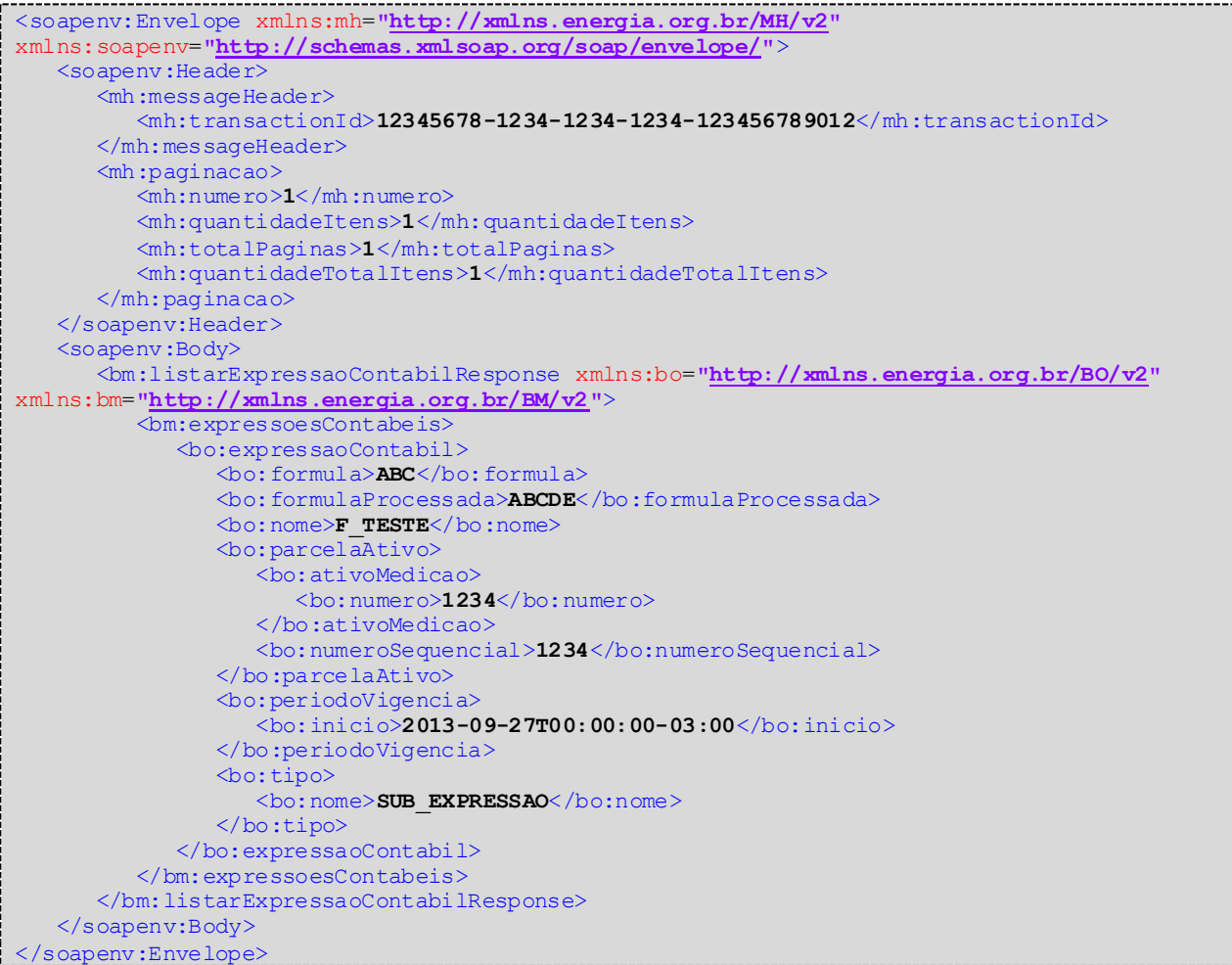

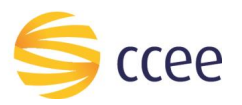

# <span id="page-13-0"></span>Erro

Em todos os serviços SOAP devem, quando ocorrer um erro na transação, retornar uma mensagem *SOAP Fault*. A mensagem segue o[s padrões de mercado definidos pela W3C para](https://www.w3.org/TR/2000/NOTE-SOAP-20000508/#_Toc478383507)  [mensagens SOAP Fault.](https://www.w3.org/TR/2000/NOTE-SOAP-20000508/#_Toc478383507)

O elemento <detail> deverá conter um grupo de elementos definidos no WSDL do serviço, que irão detalhar o erro ocorrido.

## <span id="page-13-1"></span>**Elementos**

A tabela abaixo lista os possíveis campos retornados na mensagem de erro.

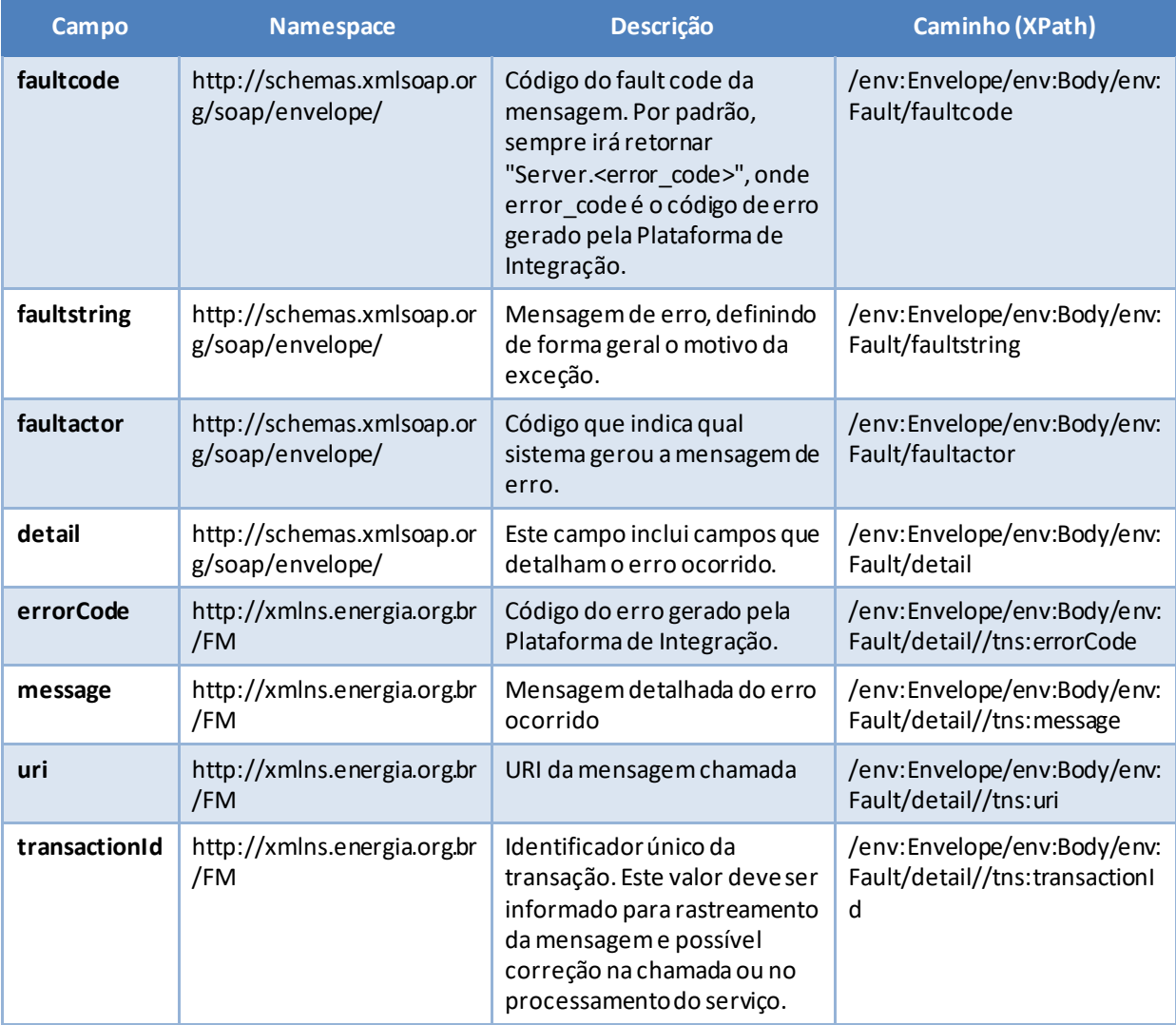

<span id="page-13-2"></span>*Tabela 7 - Elementos de mensagem de erro (SOAP Fault)*

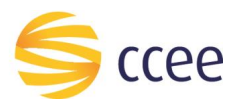

# <span id="page-14-0"></span>**Códigos de erro**

A tabela abaixo lista os possíveis códigos de erro retornados em uma mensagem SOAPFault da Plataforma de Integração. O campo *message* pode dar uma explicação detalhada do motivo do erro.

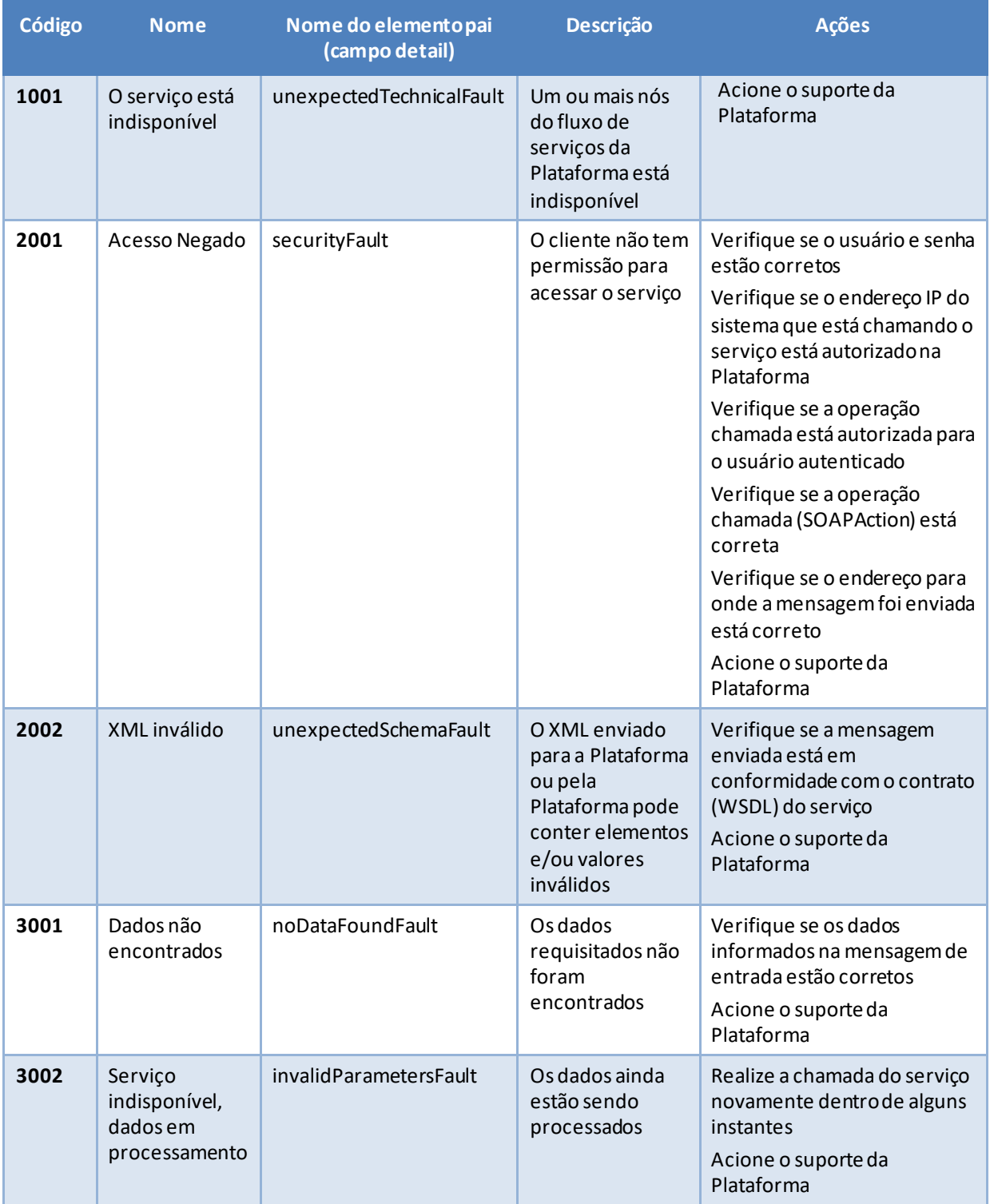

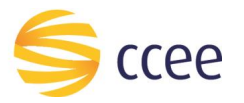

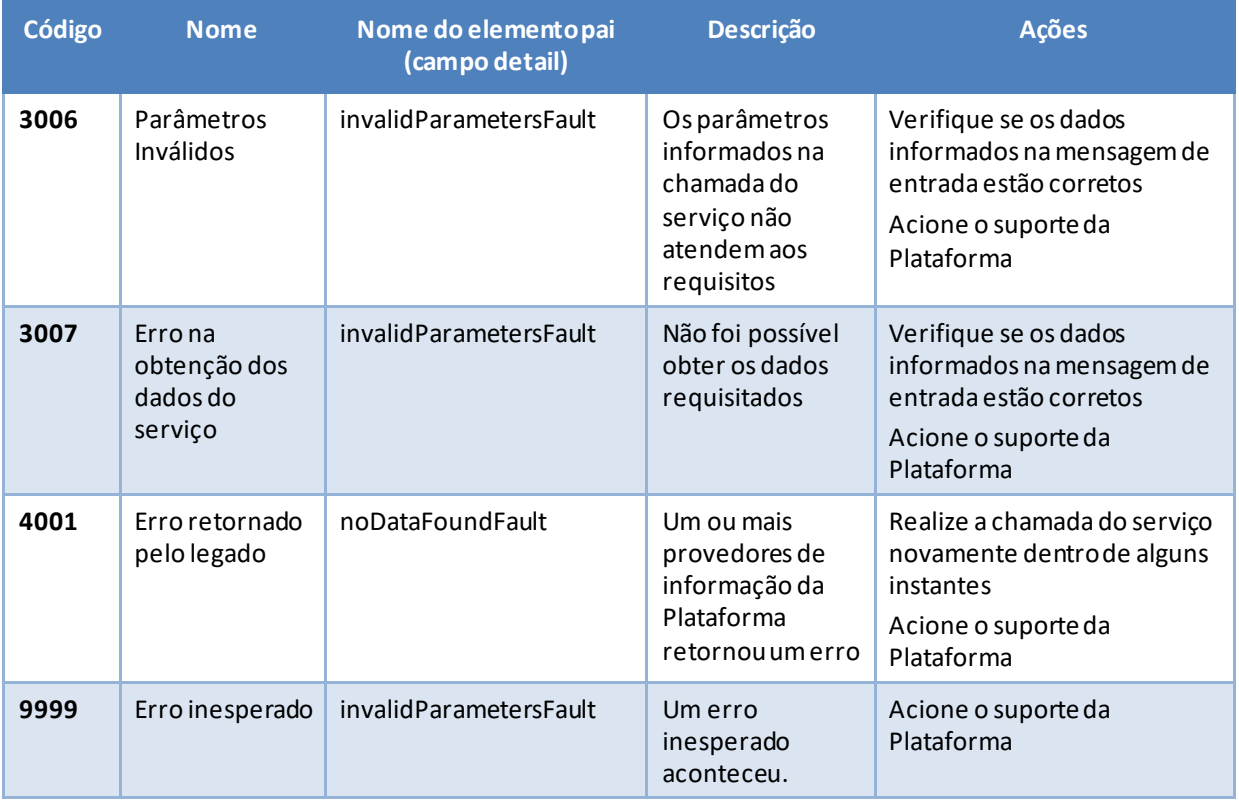

<span id="page-15-0"></span>*Tabela 8 - Códigos de erro*

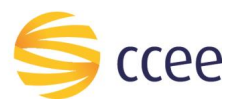

# <span id="page-16-0"></span>**Exemplos**

Os exemplos abaixo mostram possíveis mensagens de retorno com conteúdo *SOAP Fault*.

## **Exemplo de retorno SOAPFault com erro de autenticação**

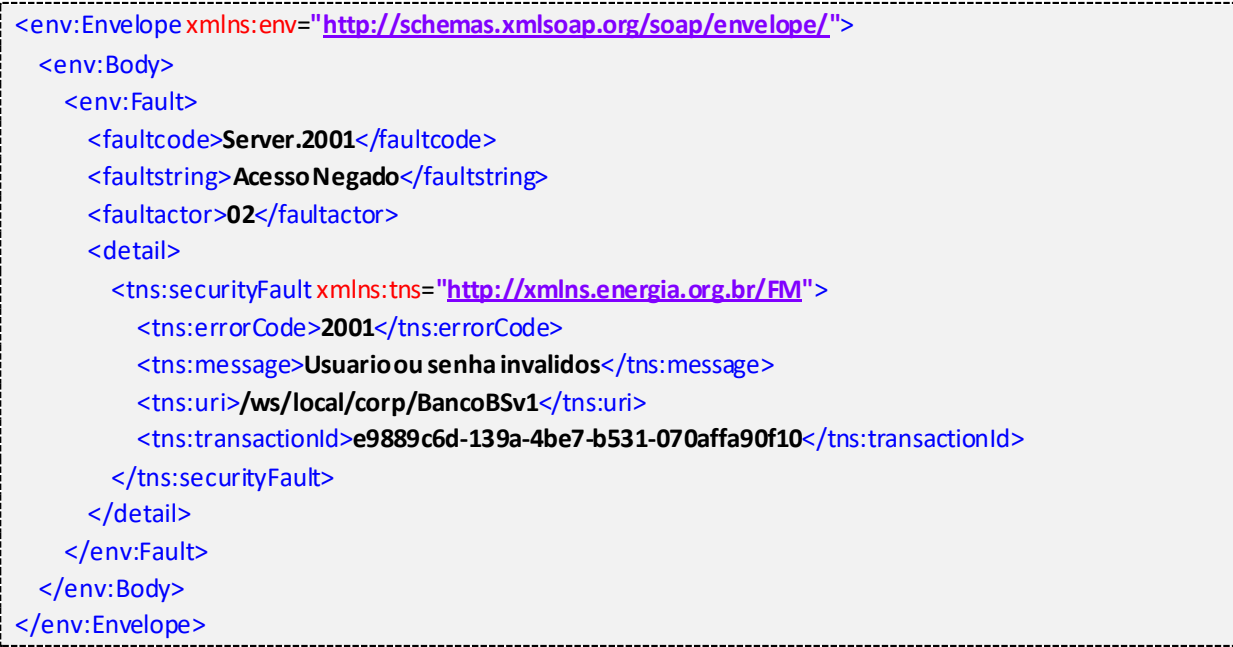

## **Exemplo de retorno SOAPFault com erro validação de XML**

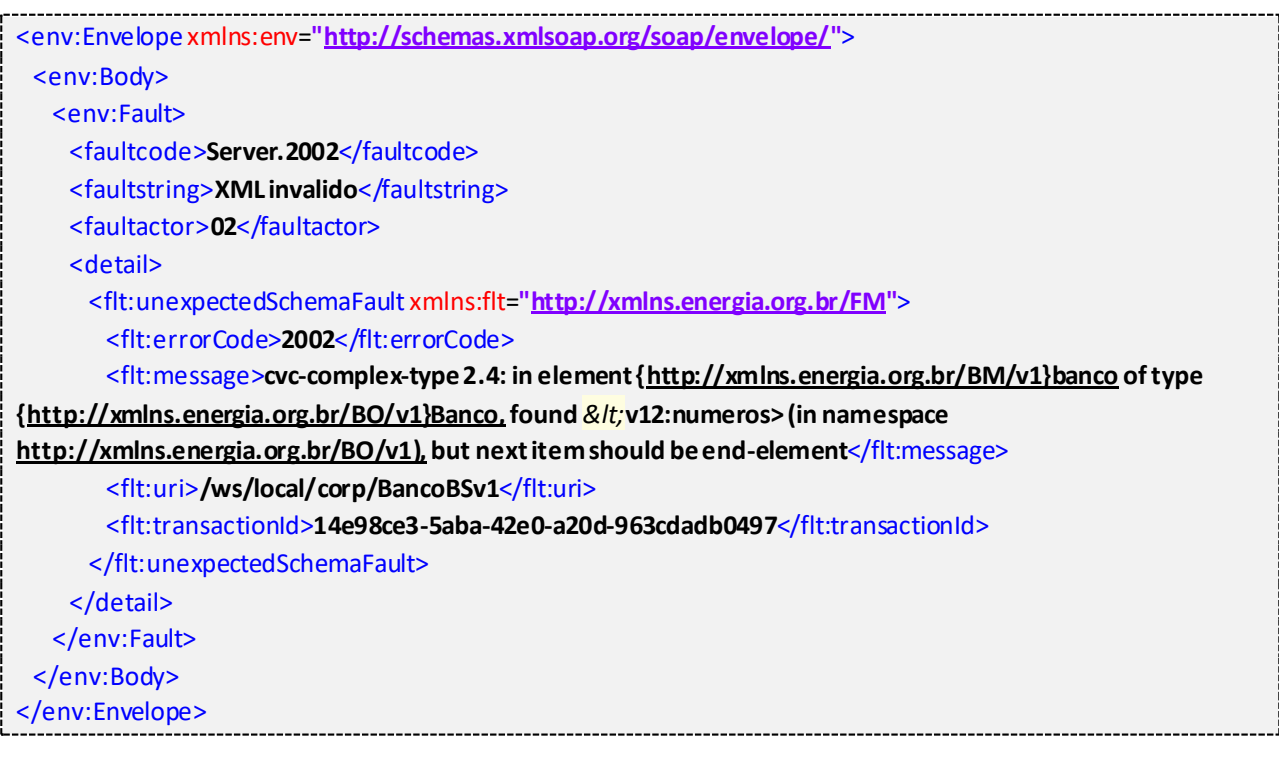

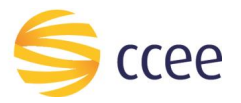

j

# **Exemplo de retorno SOAPFault com falha na obtenção de dados**

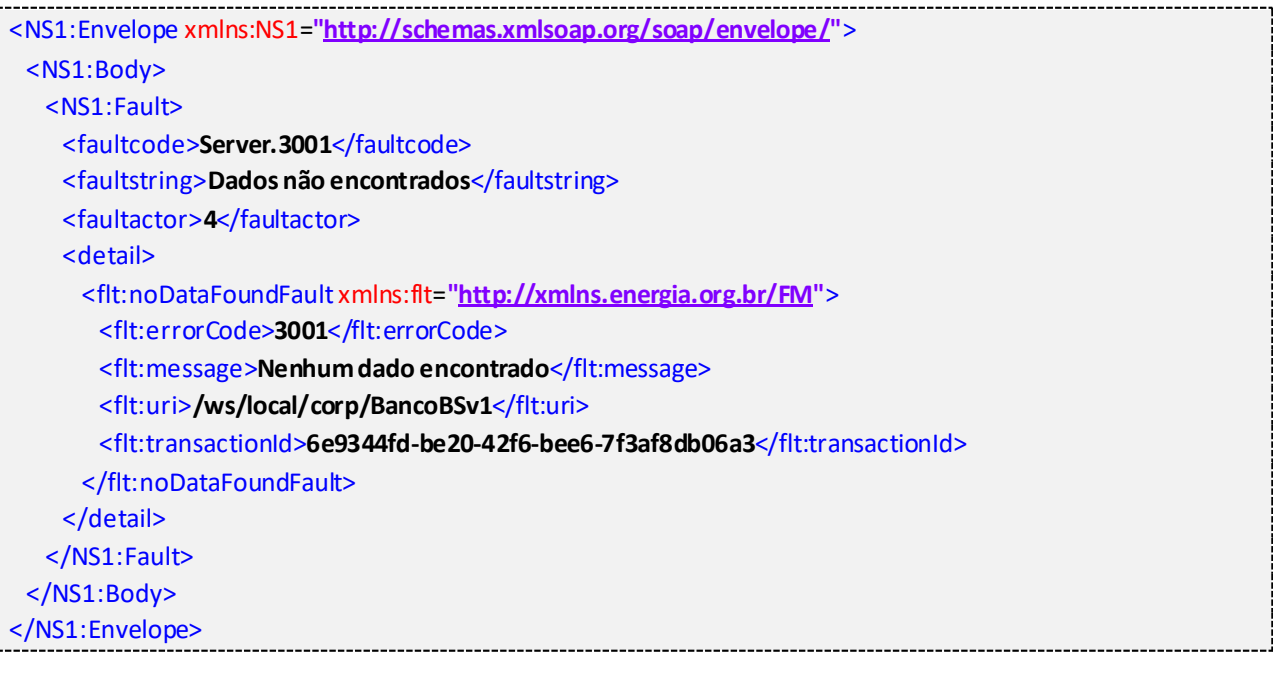

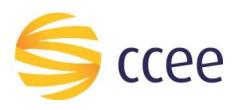

# <span id="page-18-0"></span>*Namespaces* declarados

A tabela abaixo lista os *namespaces* utilizados neste documento em expressões *Xpath*, com seus respectivos prefixos.

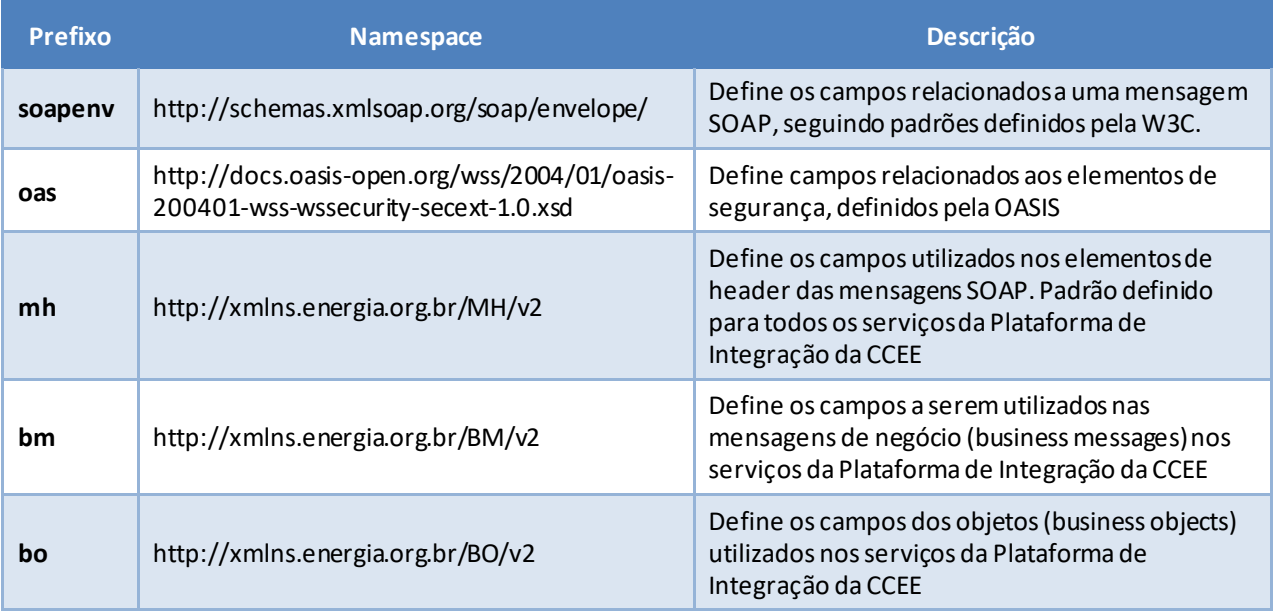

<span id="page-18-1"></span>*Tabela 9 - Namespaces declarados neste documento*